## Opstart af projekt eller produkt

En samling af vejledning som har med projekter og produkter i OS2 af gøre.

[OS2-fællesskabet](https://faq.os2.eu/emne/os2-faellesskabet)

Ejer: Charlotte Heikendorf Version: 1.0 Godkender: Godkendelsesdato: Revisionsdato: 22/10 - 2018

### Dokumenter i dokumentsamlingen

- 1. [Vejledning for processen for produkter i OS2](#page-2-0)
- 2. [10 gode råd når du starter et projekt](#page-4-0)
- 3. [Sådan får du et produkt ind i OS2 \(Kommuner\)](#page-6-0)
- 4. [Open Source anskaffelse Licenser, jura, udbud og kontrakter](#page-8-0)

# <span id="page-2-0"></span>Vejledning for processen for produkter i OS2

[OS2-fællesskabet](https://faq.os2.eu/emne/os2-faellesskabet) [proces](https://faq.os2.eu/tag/proces) [produkter](https://faq.os2.eu/tag/produkter) [udvikling](https://faq.os2.eu/tag/udvikling) [Udviklingsønske](https://faq.os2.eu/tag/udviklingsoenske) [implementering](https://faq.os2.eu/tag/implementering)

OS2 er som forening kendetegnet ved en stor innovationslyst og -kraft. Nedenstående model illustrerer de forskellige trin, projekterne skal igennem, og hvem der i processen træffer beslutning om projektets videre færd.

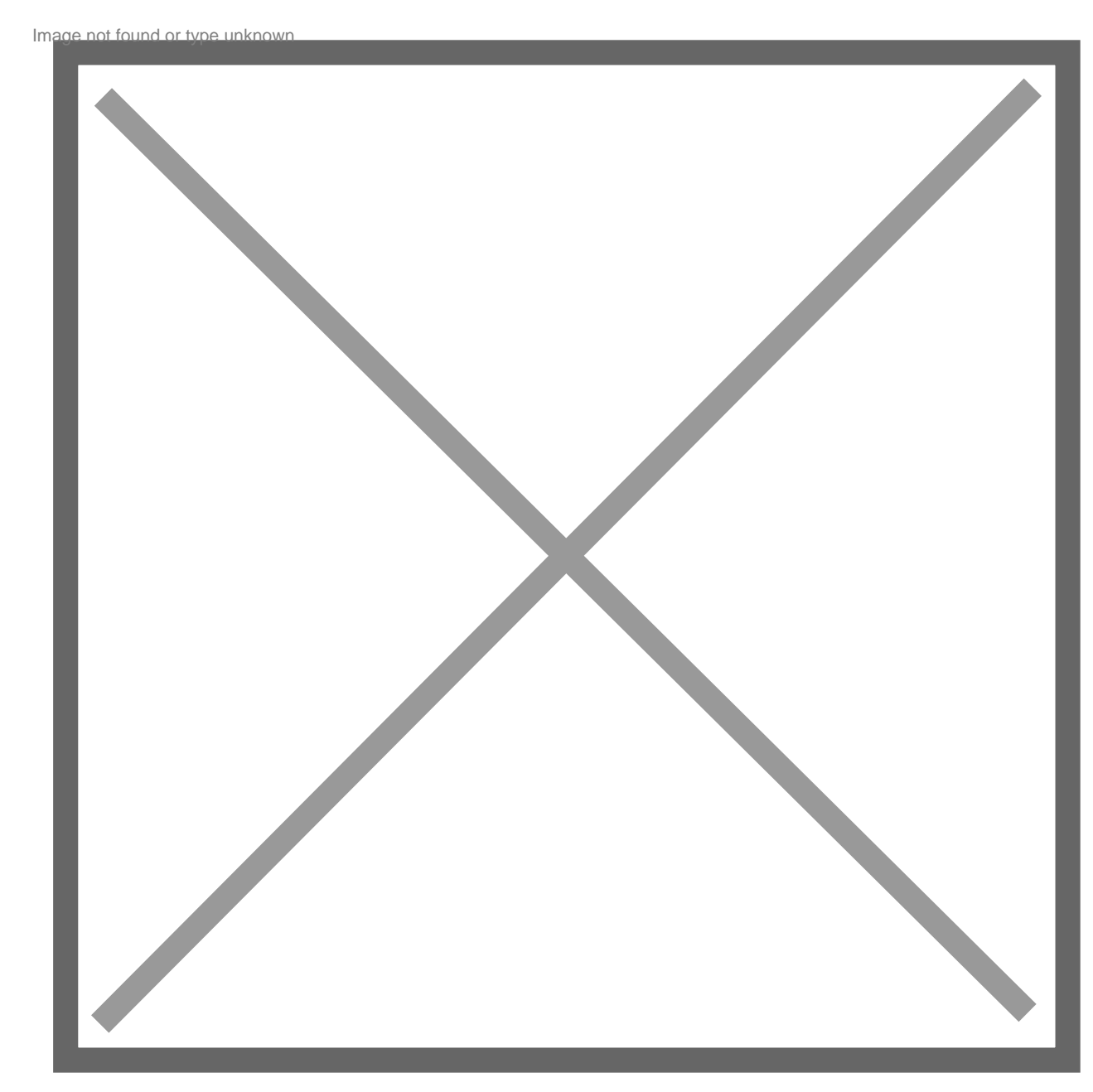

Ejer: Charlotte Heikendorf Version: 1.0 Godkender: Godkendelsesdato: Revisionsdato: 22/10 - 2018

## Trin 1: Kontakt OS2-sekretariatet

Kontakt sekretariatet. Sekretariatet vil hjælpe med at formulere projekterne efter OS2s retningslinjer, og indplacere projekterne i et af de 3 niveauer. Efterfølgende omformes projekterne fra idé til koncept. Som det ses på figuren, kan der i processen ske flere tilbageløb, hvor dele af projektideen skal efterprøves, gentænkes eller omformuleres.

## Trin 2: Implementering

Er projektet på niveau 1, kan det fortsætte direkte til implementering Er projektet på niveau 2 eller 3, skal projektkonceptet præsenteres for bestyrelsen, hvor der sker en vurdering og prioritering af projektkoncepterne.

Igen kan der være mulighed for et tilbageløb, hvor projektet ikke afvises, men skal igennem idegenereringsprocessen én gang mere. Årsagerne kan eksempelvis være manglende strategisk fit med OS2's overordnede vision og strategi, manglende overholdelse af krav til udbud, Open Source, arkitekturkrav mm.

Godkendes projektkoncepterne, kan de igangsættes og senere implementeres.

Tilbagemeld løbende om fremdrift, økonomi mv. om projekterne til sekretariatet. Tilbagemeldingen er vigtig for løbende at sikre, at projekterne har den forventede fremdrift og leverance. Samtidig er det vigtigt at have mulighed for at genoverveje projekter, hvor de eksempelvis viser sig ikke at kunne realiseres inden for den estimerede økonomi eller de forventede rammer for projektet. Med andre ord: OS2-projekter skal behandles som alle andre kommunale projekter.

### Trin 3: Projektet er blevet til et produkt

Når projektet er færdigudviklet og implementeret i de første kommuner, vil OS2 være beriget med et nyt projekt. Dette produkt vil efterfølgende blive fulgt af en koordinationsgruppe, som har til opgave at sikre produktets løbende udvikling, herunder håndtering af ændringer, overvågning af SLA, arkitekturtilpasninger mv.

Nu skal produktet ind i OS2 ---> [Sådan får du et produkt ind i OS2](https://faq.os2.eu/node/54)

Yderligere:

[os2\\_projekt-produkt\\_governance\\_detaljer\\_rev\\_1.0.xlsx](https://faq.os2.eu/sites/default/files/os2_projekt-produkt_governance_detaljer_rev_1.0_0.xlsx) Vejledning i pdf (lige til at udskrive):

veiledning for processen for produkter i os2.pdf

## <span id="page-4-0"></span>10 gode råd når du starter et projekt

[OS2-fællesskabet](https://faq.os2.eu/emne/os2-faellesskabet) [oprette](https://faq.os2.eu/tag/oprette) [start](https://faq.os2.eu/tag/start) [projekt](https://faq.os2.eu/tag/projekt) [projektledelse](https://faq.os2.eu/tag/projektledelse) [forventningsafstemning](https://faq.os2.eu/tag/forventningsafstemning) [relation](https://faq.os2.eu/tag/relation)

Brug pengene fornuftigt og opbyg en god relation

- 1. Undersøg om andre har samme behov, f.eks. via OS2 eller dit netværk.
- 2. Hold fokus på, 'hvad er behovet som skal løses'.
- 3. Tegn mockups på papir, hvad tænker du, hvordan skal det hænge sammen. Det gør det nemmere at stille krav efterfølgende. Hvordan tænker du flowet for løsningen.
- 4. Tag kontakt til leverandør, gør det klart fra start, at resultatet skal kunne deles (Open Source). Brug gerne OS2 netværket af leverandører. Så har de allerede underskrevet et code of conduct, og de har de rette forudsætninger for at lave en løsning, som kan deles.
- 5. Afklaringsworkshops med leverandør. Udgangspunkt er mockups. Nedbrydning af opgaven i delementer som kan prioriteres og gøres håndterbare. Tænk MVP (Minimum viable product), lav noget som fungerer for at afklare processen og løbende blive mere skarp på krav, flow og endelig løsning.
- 6. Omskriv afklaringen til testbare checklister. Beskriv hvert enkelt element som et punkt på en liste som muliggør at verificere, hvad man ønsker, og hvad der er aftalt. Gør det så konkret som muligt, gerne med henvisning til mockups. Det er også i orden at vide, at elementer afventer at blive aftalt. Opgaven er nu omsat til noget som er nemmere at estimere for leverandøren.
- 7. Få estimater og priser på opgaven, og aftal prioriteringen af opgaverne. Vær klar over, at noget kan være mere komplekst end først antaget. Vær derfor parat til at afsætte tid til afklaring før endelig beslutninger træffes. Vær klar til løbende at kunne lave ændringer i prioriteringen.
- 8. Du som kunde skal være til rådighed hele tiden i hele projektforløbet. Du skal være i stand til at træffe beslutninger og prioriteringer. Gør det klart.
- 9. Gør det klar for leverandøren, at du hellere vil spørges et par gange for meget end for lidt. Hellere være sikker frem for at antage. Dette gør at for mange tilbeløb undgås.
- 10. Åben og ærlig er en forudsætning. Der skal være en fælles forståelsesramme i kommunikationen. alle parter skal kunne forstå hinanden. Gør det klart for leverandøren, hvilket sprog du taler (teknisk, forretning, andet).

Ejer: Charlotte Heikendorf Version: 1.0 Godkender: Godkendelsesdato:

Revisionsdato: 22/10 - 2018

Print disse råd i pdf: [10\\_gode\\_raad\\_naar\\_du\\_starter\\_et\\_projekt.pdf](https://faq.os2.eu/sites/default/files/10_gode_raad_naar_du_starter_et_projekt.pdf)

# <span id="page-6-0"></span>Sådan får du et produkt ind i OS2 (Kommuner)

[OS2-fællesskabet](https://faq.os2.eu/emne/os2-faellesskabet) [optagelse](https://faq.os2.eu/tag/optagelse) [governance](https://faq.os2.eu/tag/governance) [proces](https://faq.os2.eu/tag/proces) [projekt](https://faq.os2.eu/tag/projekt)

Står du med et færdigt produkt eller projekt, du gerne vil have ind i OS2, så følg denne vejledning.

## Trin 1: Styr på formalia

Du skal kontakte OS2-sekretariatet for at få vurderet, om der er et match til OS2-fællesskabet, og vi skal sikre, at formalia er på plads ift. governancekrav

På forhånd kan du forholde dig til vores governancerapport som findes på [GitHub](https://github.com/OS2offdig/Governance_Reports). Formularen indeholder spørgsmål, man skal forholde sig til ved et produkt. Ved at forholde sig til disse krav, er det nemmere for OS2 og andre at afgøre, om spillereglerne er på plads.

I vores governance er der desuden, [tre niveauer](https://faq.os2.eu/node/46) , 1, 2 og 3. Hvis det er et projekt, der passer på niveau 1, er det sekretariatet, der afgør, om det kan ligge i OS2. Er ambitionen at produktet/projektet placeres på niveau 2 eller 3, skal det derimod godkendes af bestyrelsen.

## Trin 2: Styr på organisering

For produkter og projekter på niveau 2 og 3 er det også vigtigt at få styr på organiseringen. Så der er en [styregruppe](https://faq.os2.eu/node/355) og en [koordinationsgruppe](https://faq.os2.eu/node/448) som kan udgør ryggraden omkring samarbejdet. For et niveau 1 produkt er det nok at der udpeges en kontaktperson.

Derfor skal vi sikre os, at vi får skabt en koordinationsgruppe , altså nogen der har produktejerskab og det koordinerende ansvar. Er produktet på niveau 2 eller 3, skal I også forholde jer til at etablere en styregruppe . Tænk derfor gerne over det på forhånd – hvem bør sidde i vores koordinationsgruppe og styregruppe – i såfald de etableres. Koordineringen af et projekt kan også godt varetages af én enkelt person (snak med sekretariatet).

I kan evt. ligge en mødeplan , så I har faste møder, der ligger, måske 4 gange om året. I bør også tænke over, om projektet har behov for faggrupper , fx arkitekturgrupper osv.

## Trin 3: praktisk ting – værktøjerne

Dette trin udføres i samarbejde med sekretariatet. Vi skal have en klar aftale med de leverandører, der er involverede. Derfor skal I forinden sikre, at I har en forankring af produktet hos mindst én leverandør . Denne leverandør skal

Ejer: Charlotte Heikendorf Version: 1.0 Godkender: Godkendelsesdato: Revisionsdato: 22/10 - 2018

tilslutte sig OS2-fællesskabet via vores [leverandørpartneraftale](https://os2.eu/dokument/os2-leverandoerpartneraftale).

Vi skal sikre, at koden bliver overdraget, så den ligger i [OS2's github repository](https://github.com/OS2offdig) .

Derudover skal vi have styr på de værktøjer, vi bruger i OS2. Vi skal have projektet oprettet i Jira , give de rigtige personer adgang, oprette projektet på hjemmesiden, og sikre at de rigtige personer har adgang. Derfor er det en god ide at I forholder jer til:

- Hvem har rettighed?
- Hvem er kontaktperson?
- Hvem er ansvarlig i den enkelte kommune for produktet?

Yderligere er der oprettelse i det platforme OS2 benytter til kommunikation - OS2s hjemmeside og løsning til nyhedsbreve.

#### Trin 4: Kommunikation

Vi skal gerne sikre, at OS2's medlemmer bliver opmærksomme på produktet/ideer . Derfor skal vi i samarbejde med sekretariatet måske afholde et infoarrangement og ligge en plan for, hvad man gerne vil udsende af informationsmateriale.

Som minimum skal vi sammen have oprettet informationsside på OS2s hjemmeside som fortæller hvad det er for en løsning og hvordan samarbejdet er organiseret.

Vi anbefaler også at der kommunikeres en roadmap – altså en plan for vedligehold og videreudvikling af løsningen. Forhold jer til, hvordan I får lavet en roadmap, hvor I overvejer, hvad I gerne vil, og hvad I har af ønsker i fremtiden.

#### Trin 5: Løbende dialog

I skal sikre en løbende dialog og koordinering med OS2's sekretariat. Det er vigtigt så vi kan udnytte hinnandens styrker og viden - Det er sammen vi skaber de gode resultater.

#### Så er produktet flyvende i OS2-regi.

## <span id="page-8-0"></span>Open Source anskaffelse – Licenser, jura, udbud og kontrakter

[OS2-fællesskabet](https://faq.os2.eu/emne/os2-faellesskabet) [open source](https://faq.os2.eu/tag/open-source) [Jura](https://faq.os2.eu/tag/jura) [Licens](https://faq.os2.eu/tag/licens) [Udbud](https://faq.os2.eu/tag/udbud) [Kontrakter](https://faq.os2.eu/tag/kontrakter)

OS2 har med udgangspunkt i materiale overdraget fra Aarhus Kommune udarbejdet 3 vejledninger (se herunder), som vi anbefaler at læse i forbindelse med jeres anskaffelse og igangsætning af open source projekter.

Vejledningerne indeholder relevant og vigtig viden omkring open source og anskaffelsen af open source software.

Målet med vejledningerne er at afmystificere og hjælp kommunerne med at indkøbe og gøre brug af open source. Det er at hjælpe til at benytte open source strategisk og hjælpe med at gøre kravspecificering, valg og indkøb af løsning så nemt som overhovedet muligt.

26072017 - os2 - aben\_kildekode\_og\_licensering\_abne\_standarder\_og\_data.pdf

26072017 - os2 - vejledning til juraen i oss.pdf [27072017\\_-\\_os2\\_-\\_vejledning\\_til\\_anskaffelse\\_af\\_open\\_source.pdf](https://faq.os2.eu/sites/default/files/27072017_-_os2_-_vejledning_til_anskaffelse_af_open_source.pdf)